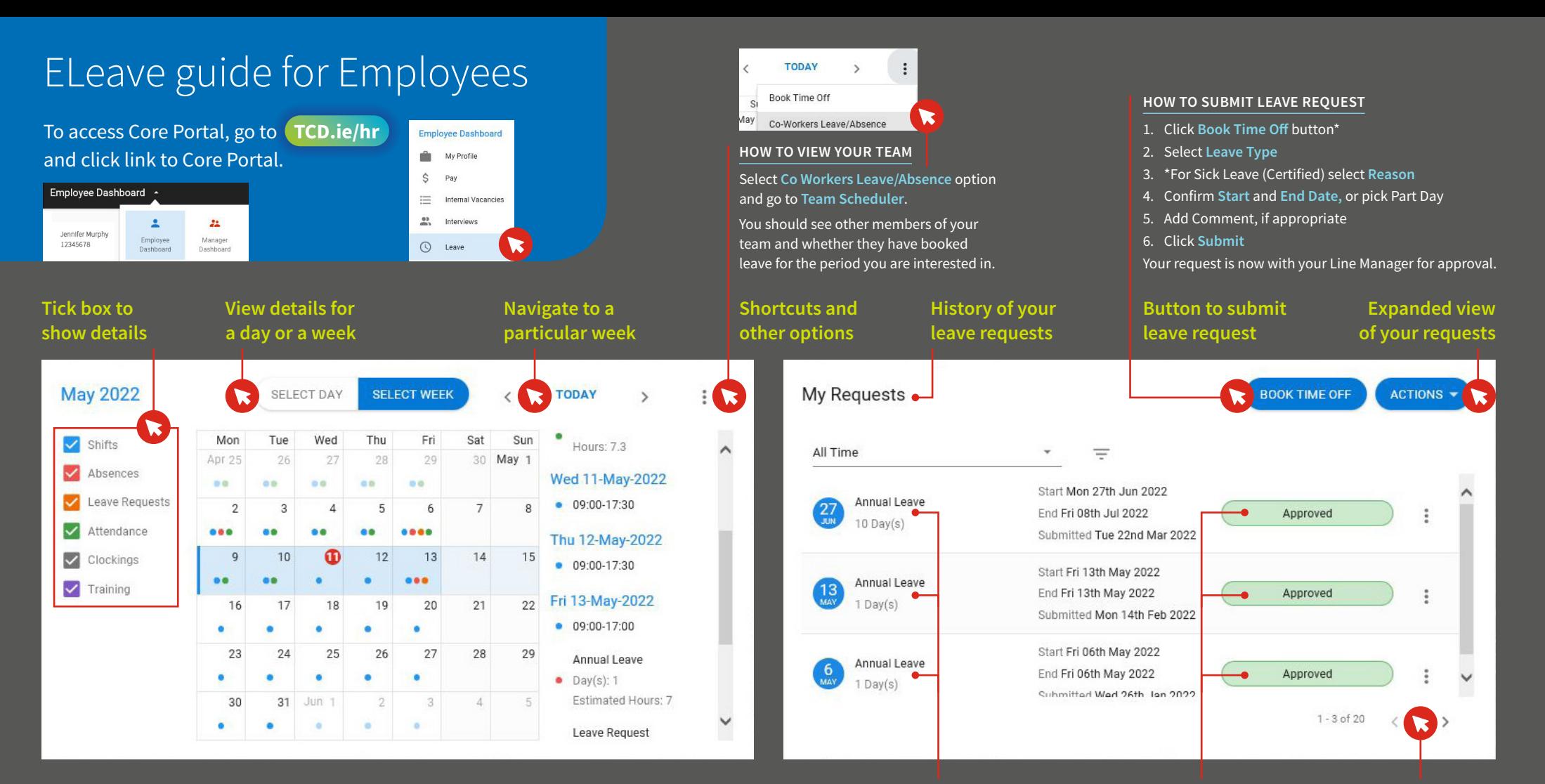

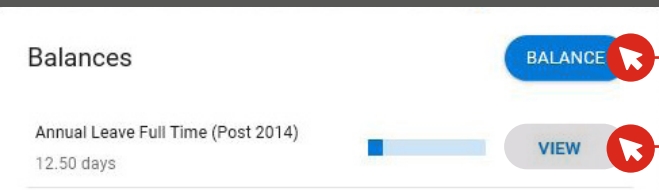

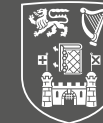

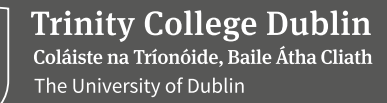

## **Balance summary**

This shows how many days were allocated to you, how many you booked already and any days left for you to use. It also includes a list of transactions.

### **Detailed view of specific balance**

This is split into few categories for a cleaner view:

- **Entitlement** summary of days allocated for the current balance period, after deducting Christmas Closure days
- **Carried over** leftover balance from previous leave period that is carried into the new one
- **Taken** days already taken as leave in this balance period
- **Booked** days booked and approved to be taken as leave in the future
- **Balance** summary of days left to be used

# **Details of your leave request**

# **Leave request status explained**

Request is with your Manager and awaiting their action

Request was approved Approved Rejected

Submitted

Cancelled

Request was rejected

Request was cancelled/deleted by either you or your Manager

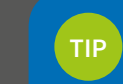

**Navigate between multiple requests**